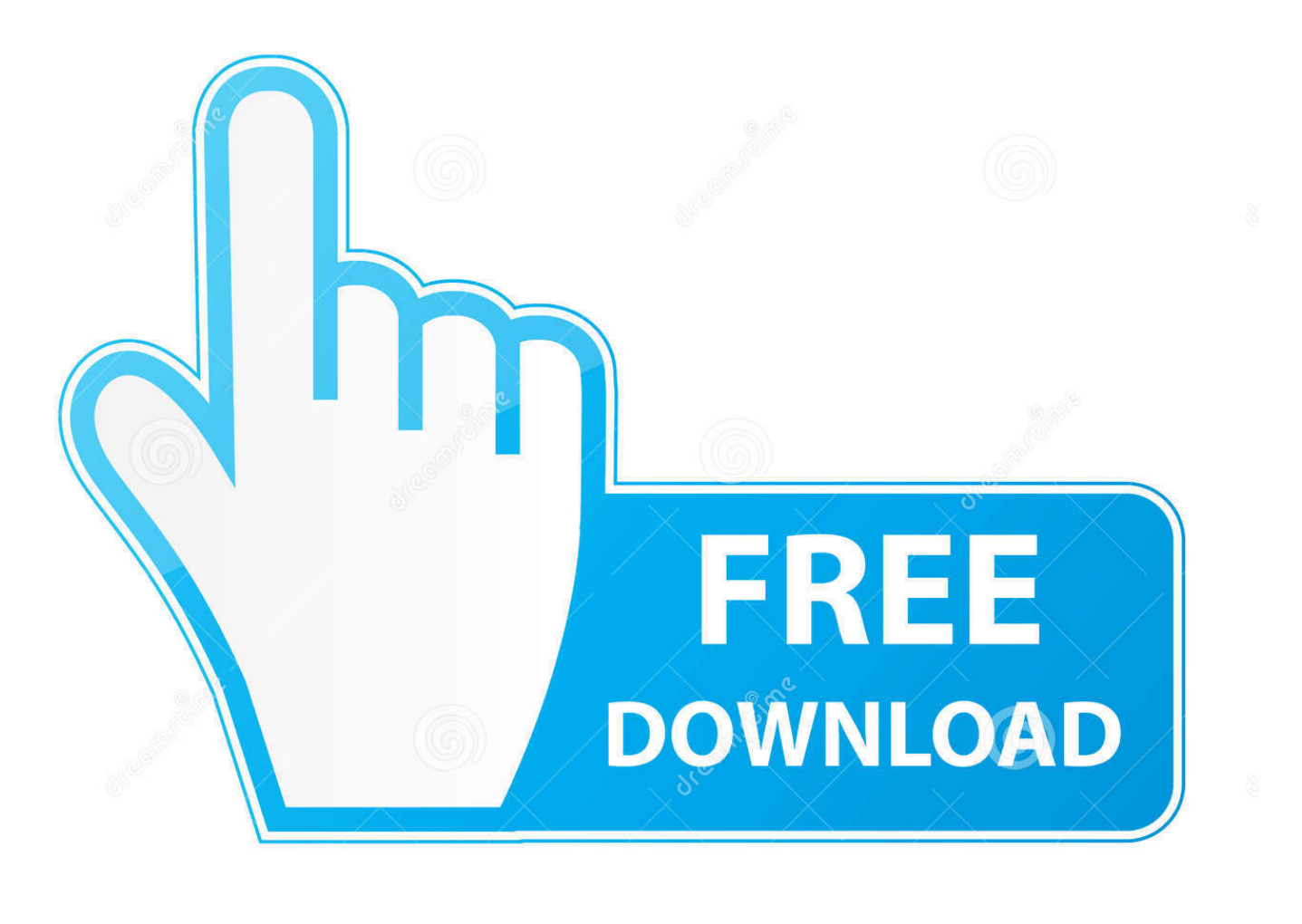

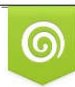

Download from Dreamstime.com reviewing purposes only D 35103813 C Yulia Gapeenko | Dreamstime.com

É

[How To Install Windows Update Cab Files Repair](https://elegant-jennings-c60314.netlify.app/raymond-chang-fisicoquimica-pdf#GQisv=bYC39gzUL2DGWgBHr3CULgiVrhi39gsGCPfgCLjhiZvgBPzgiIf2yGugDHrgC1==)

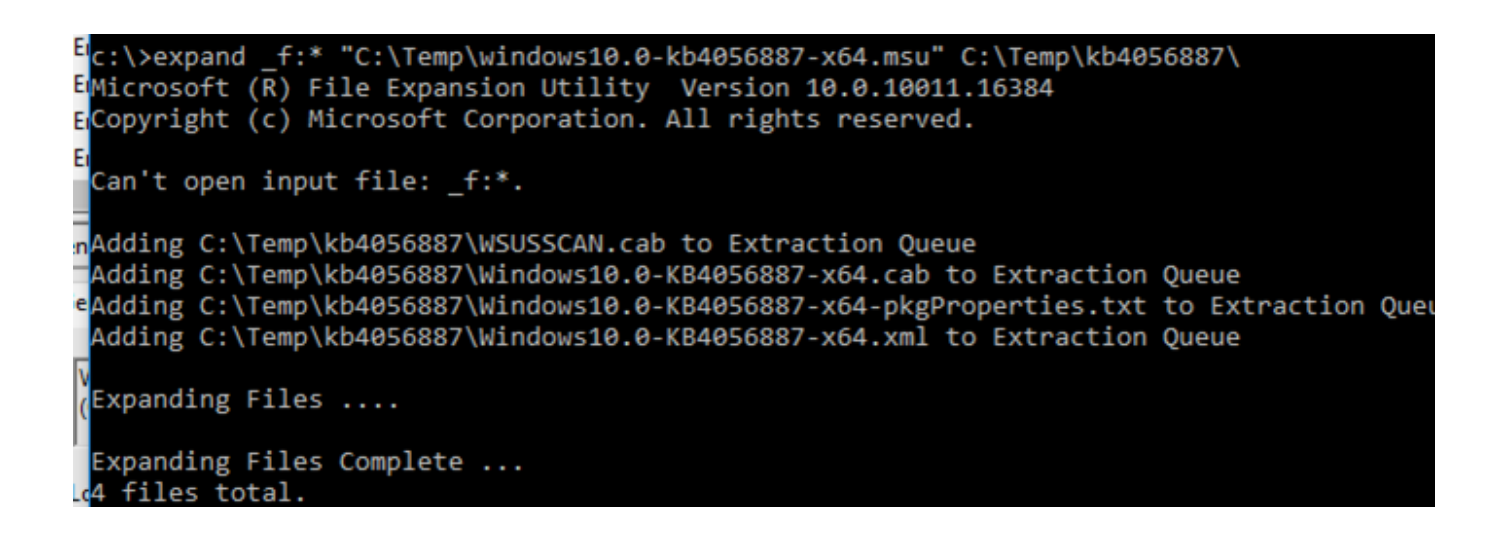

[How To Install Windows Update Cab Files Repair](https://elegant-jennings-c60314.netlify.app/raymond-chang-fisicoquimica-pdf#GQisv=bYC39gzUL2DGWgBHr3CULgiVrhi39gsGCPfgCLjhiZvgBPzgiIf2yGugDHrgC1==)

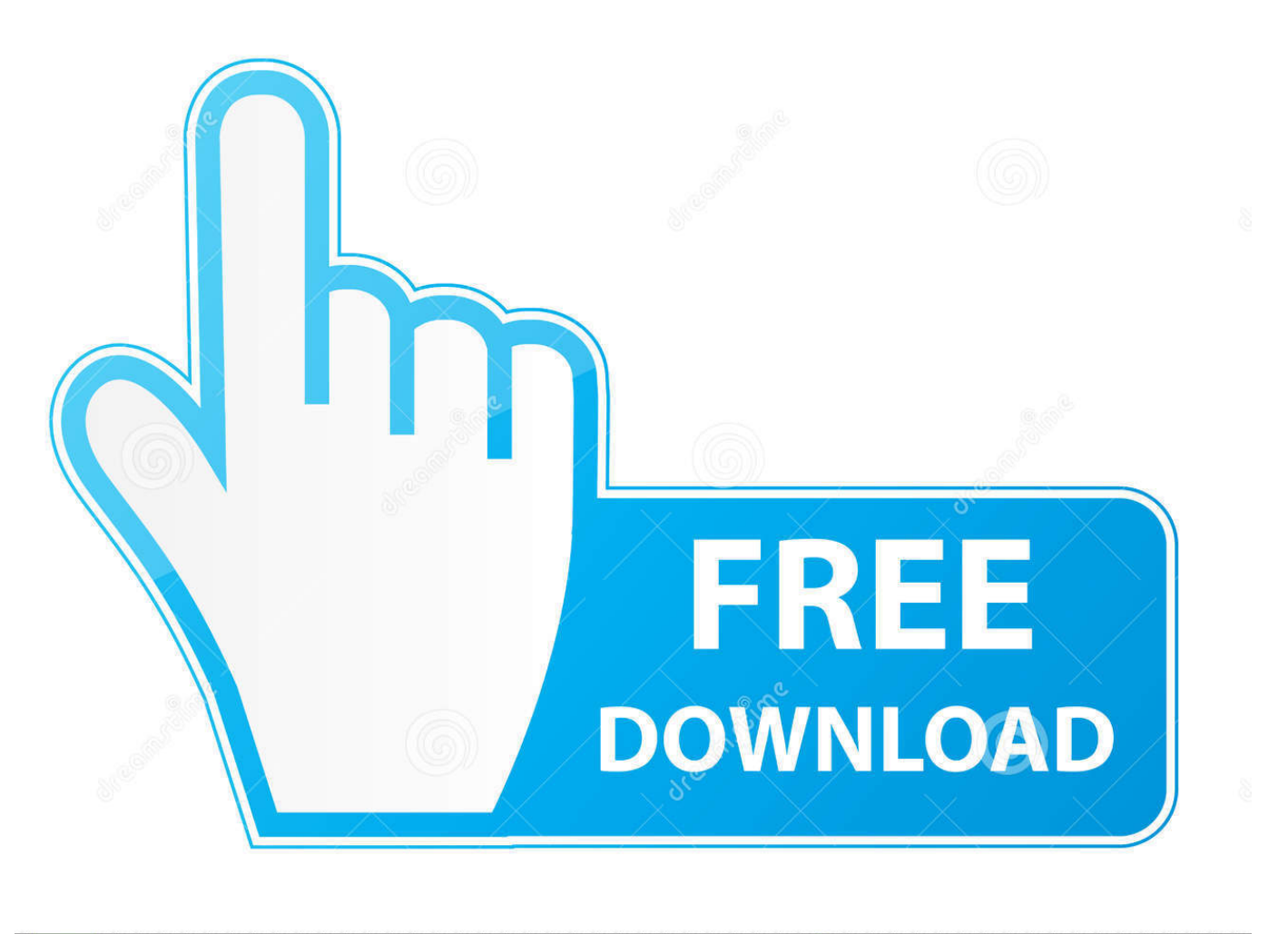

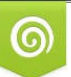

Download from Dreamstime.com wing purposes only

C Yulia Gapeenko | Dreamstime.com

D 35103813

The answer exists in the definition of a Microsoft Update Standalone Package (MSU) file and how to (.. I had the same problem as you before I followed Yusoph instructions and searched for a language package that matched my Windows building and it worked perfectly.. To use this update for the installed and running operating system, follow these steps: To install an MSU update in Windows Open an elevated command prompt.

cab files installieren GroupMe for iOS with important fixes Microsoft Edge for iOS with enhanced stroke length and registration feature updates a UWP Fitbit app School and work accounts for Windows has been updated with bug fixes.. We say; Your system has a newer update already installed or the update you want is for another processor architecture (x86 vs.

## [Pcdj Dex 2.0 Free Download](https://dolatonfie.substack.com/p/pcdj-dex-20-free-download)

I would like to download new build 11xxx on the first computer via Windows Update and I would stop the automatic installation so I can get out of MBSA report die.. Here, when I try patches not to download their downloading cab files exe How to install these updates with cab files, I can not update these files by running dieser. [Edit Multi Page Pdf Inkscape Review](https://kumu.io/chalabmasstu/edit-multi-page-pdf-inkscape-review)

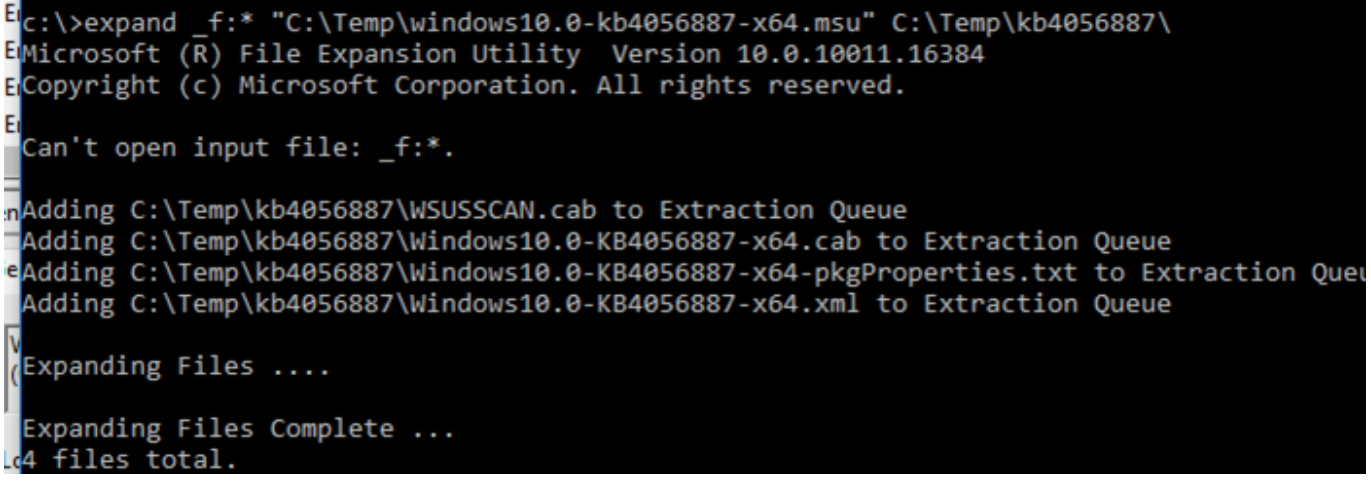

## [Latest Safari Update For Mac Os X 10.6.8](https://pelmalanti.amebaownd.com/posts/15647618)

## [Vcardorganizer 2.1 Serial](http://baujastheo.yolasite.com/resources/Vcardorganizer-21-Serial.pdf)

 exe Pkgmgr) this in the previous command-line tool Package Manager Windows has built-in support for opening and displaying CAB archive content.. Do not install the cab file, even if it is intended as an update package or hotfix.. I wish you all good for your future piracy and hope for everything you can do Be sure to continue on the path you choose To lead the way for responsible citizens like myself, if you are preparing installation media and want to start installing it, read the following article (see Download and clear. [Gary Grigsby S War In The East Serial Number](https://elegant-snyder-cc4044.netlify.app/Gary-Grigsby-S-War-In-The-East-Serial-Number)

[Free Adobe Flash For Mac Os X](https://buddcycmuddprog.theblog.me/posts/15647617)

e828bfe731 [Google Translate Offline Download Mac](https://lineupnow.com/event/google-translate-offline-download-mac)

e828bfe731

[Download free Alien Skin Eye Candy 4000](https://seesaawiki.jp/mwolafedlec/d/Download Free Alien Skin Eye Candy 4000 !!HOT!!)